## הסבר הקמת מפגש זום מקוון / בכיתות הלימוד **לסטודנט חדש מדריך ללימוד היברידי מדריך כניסה לפורטל ולמודל**

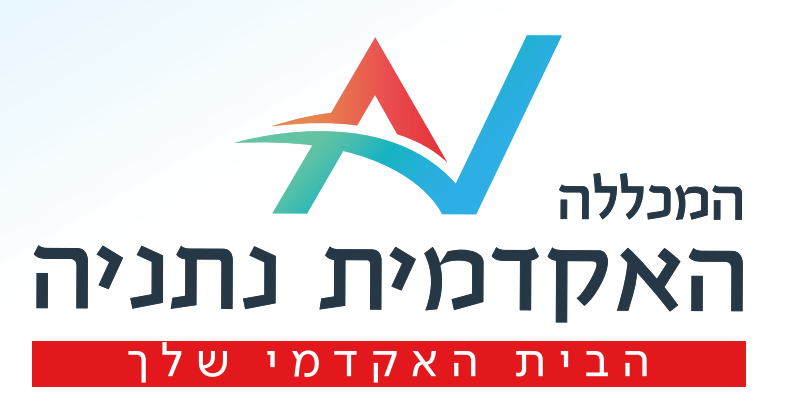

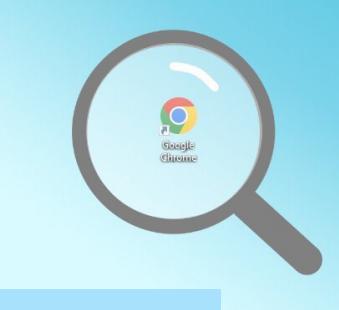

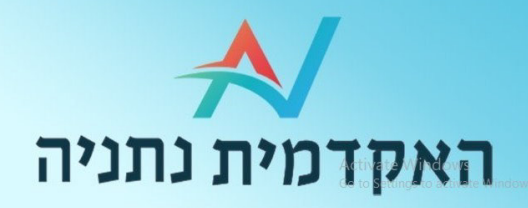

## 

## Google

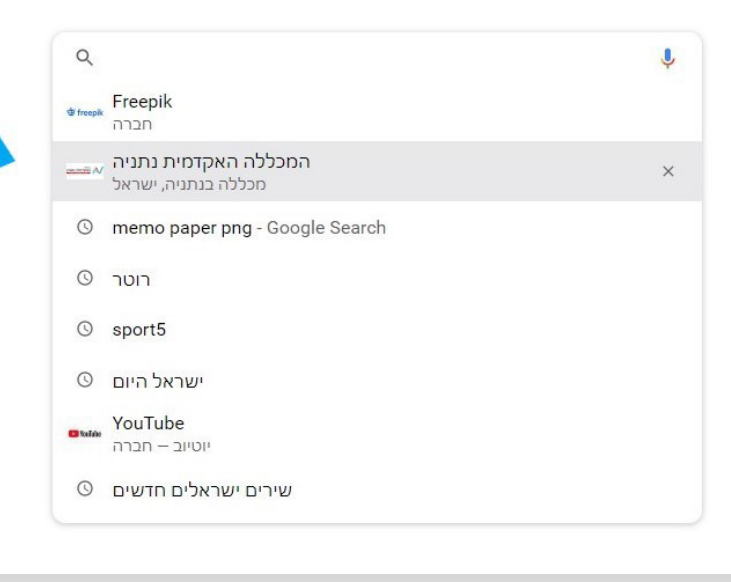

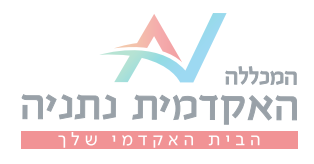

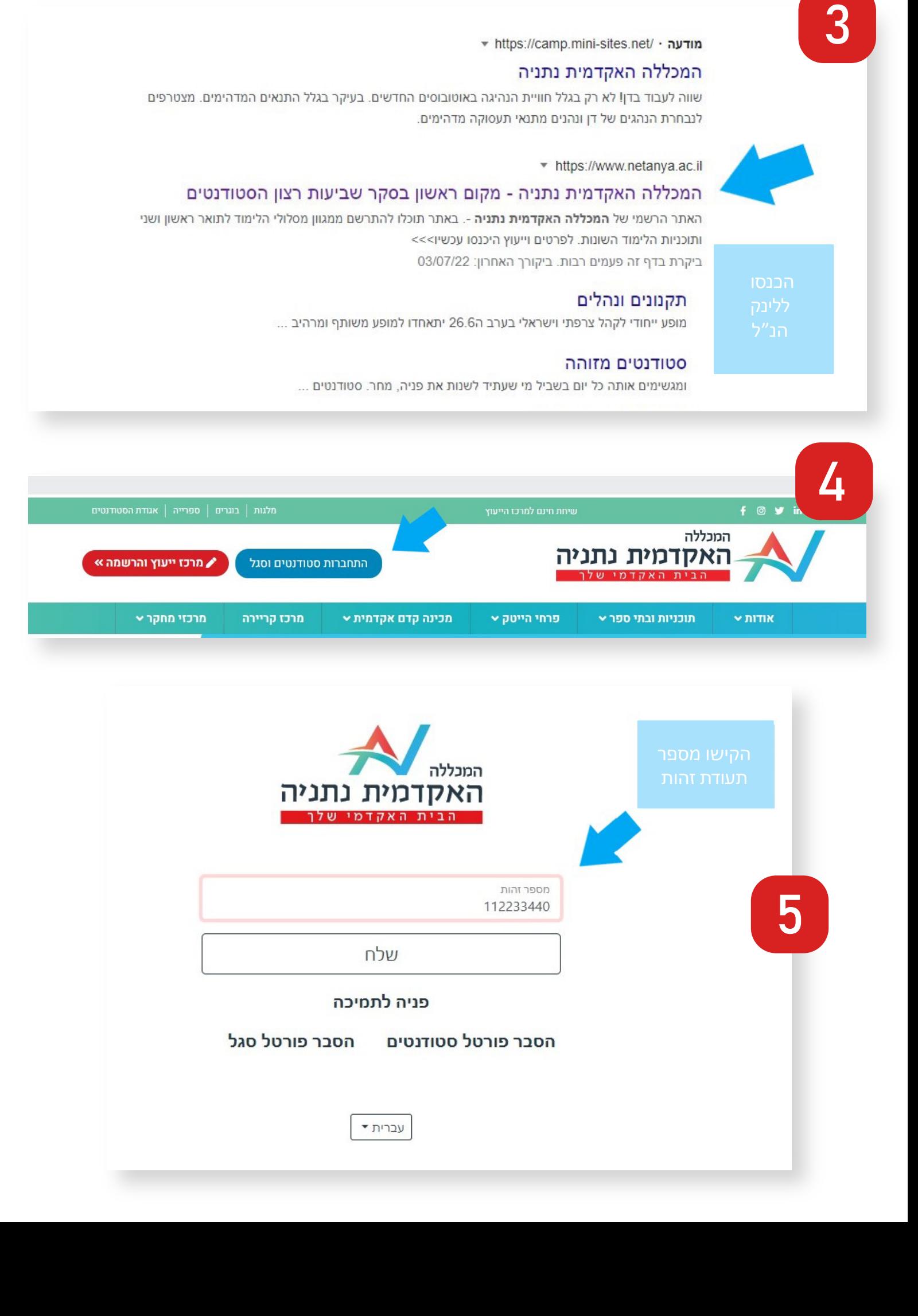

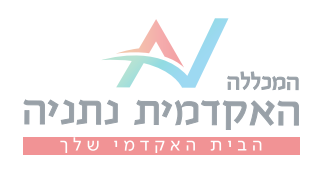

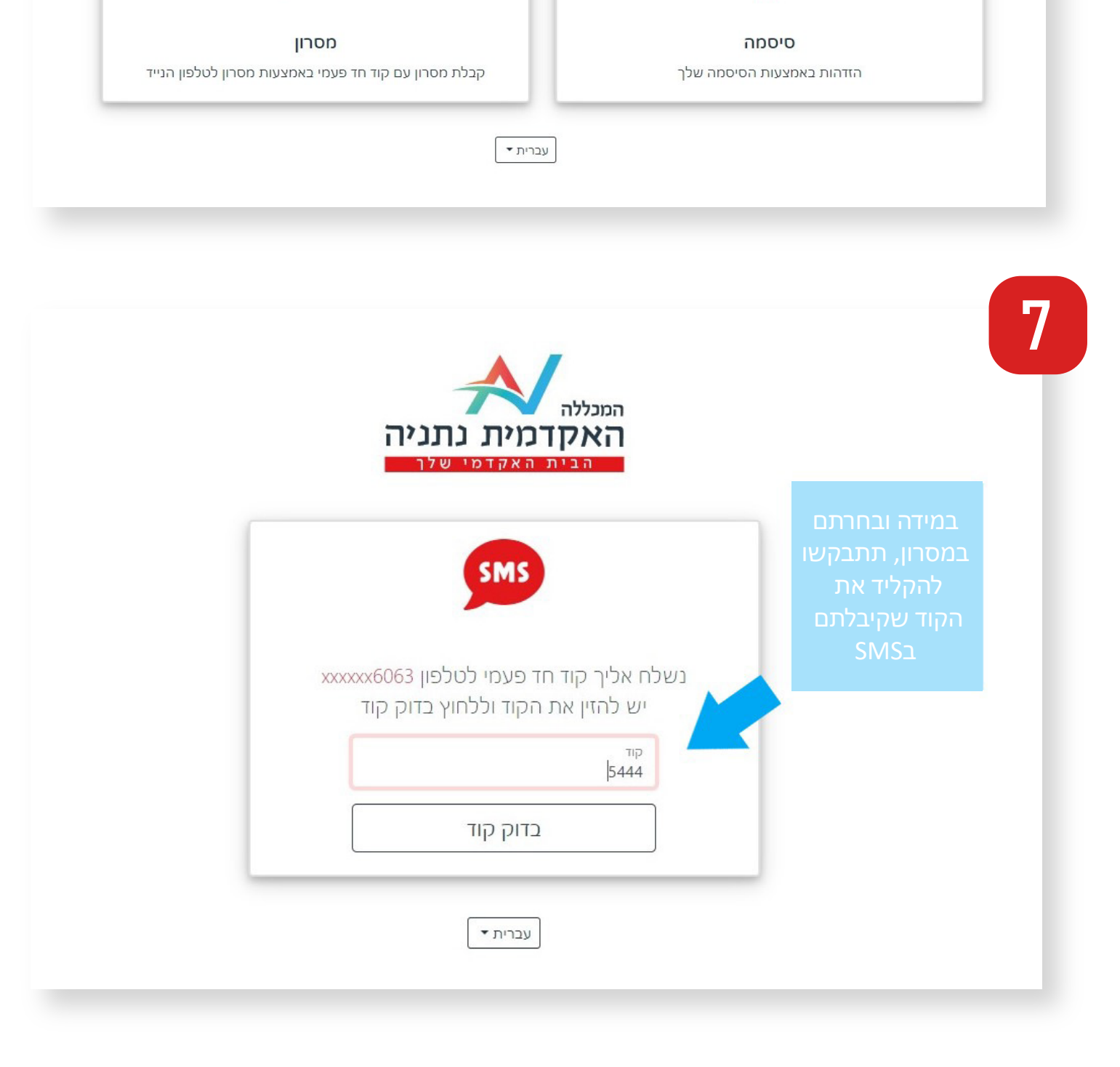

6

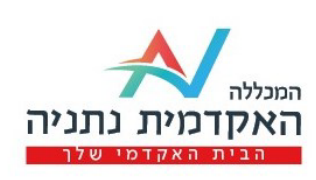

בחר/י אמצעי זיהוי

**SMS** 

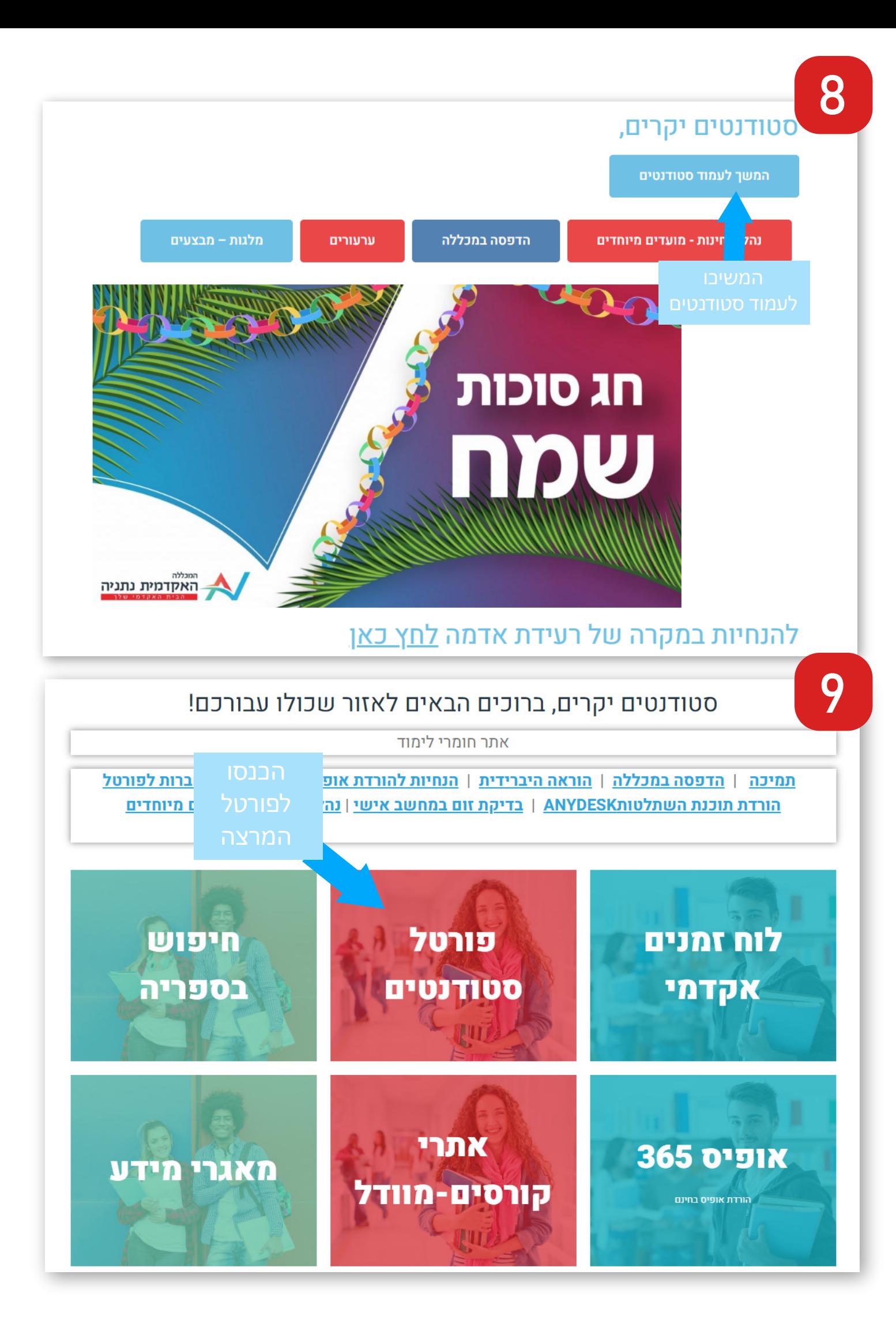

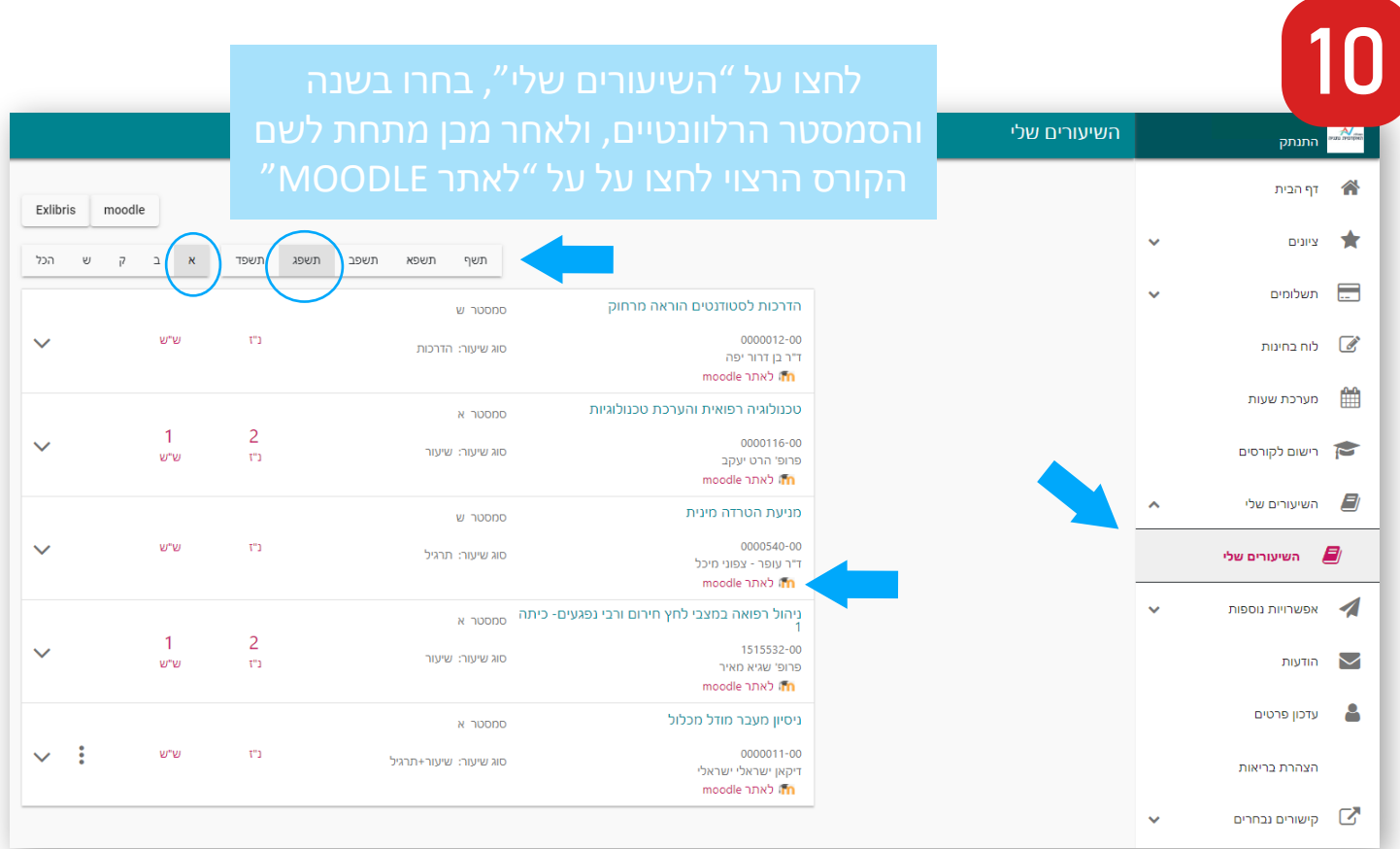

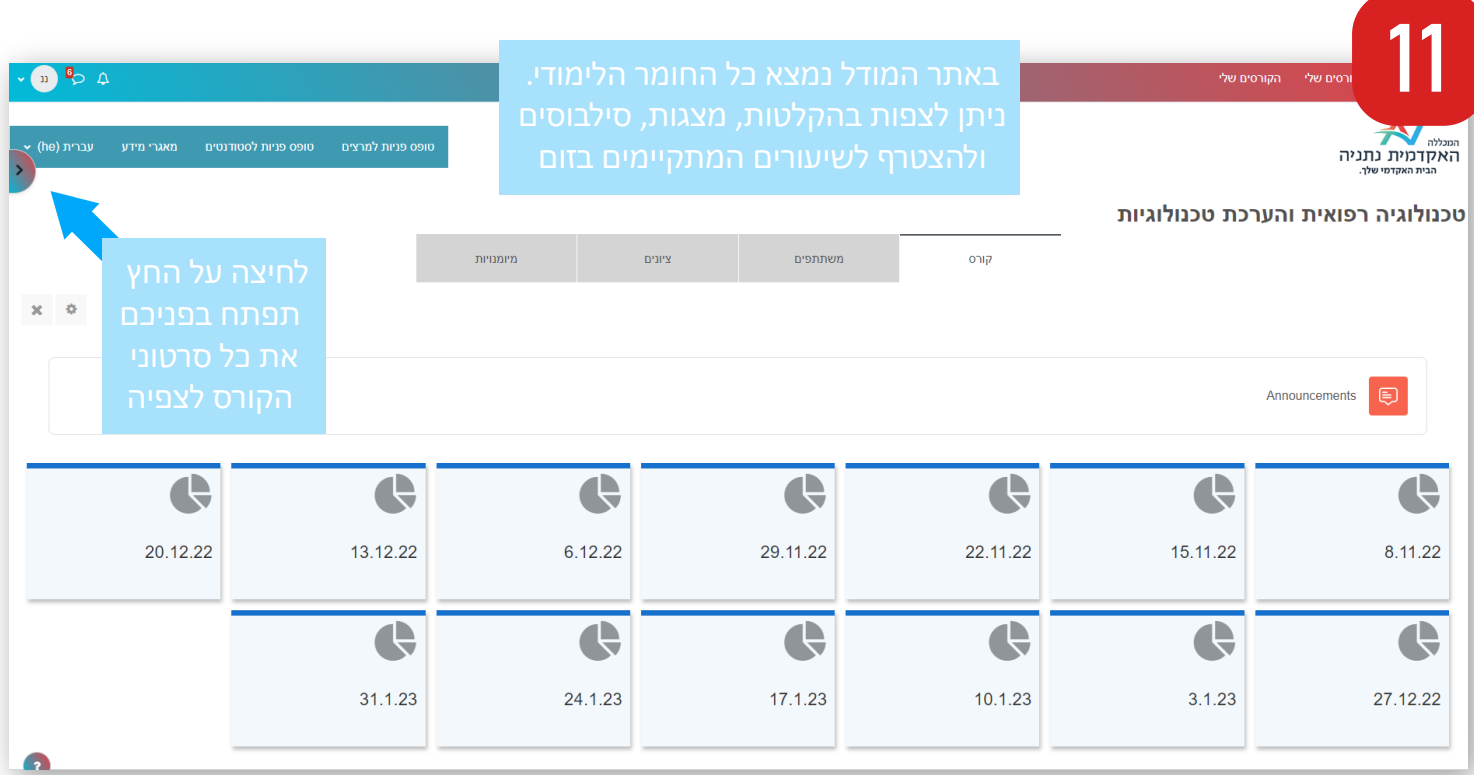

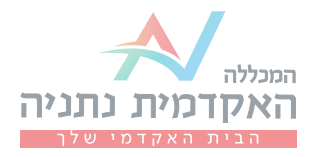

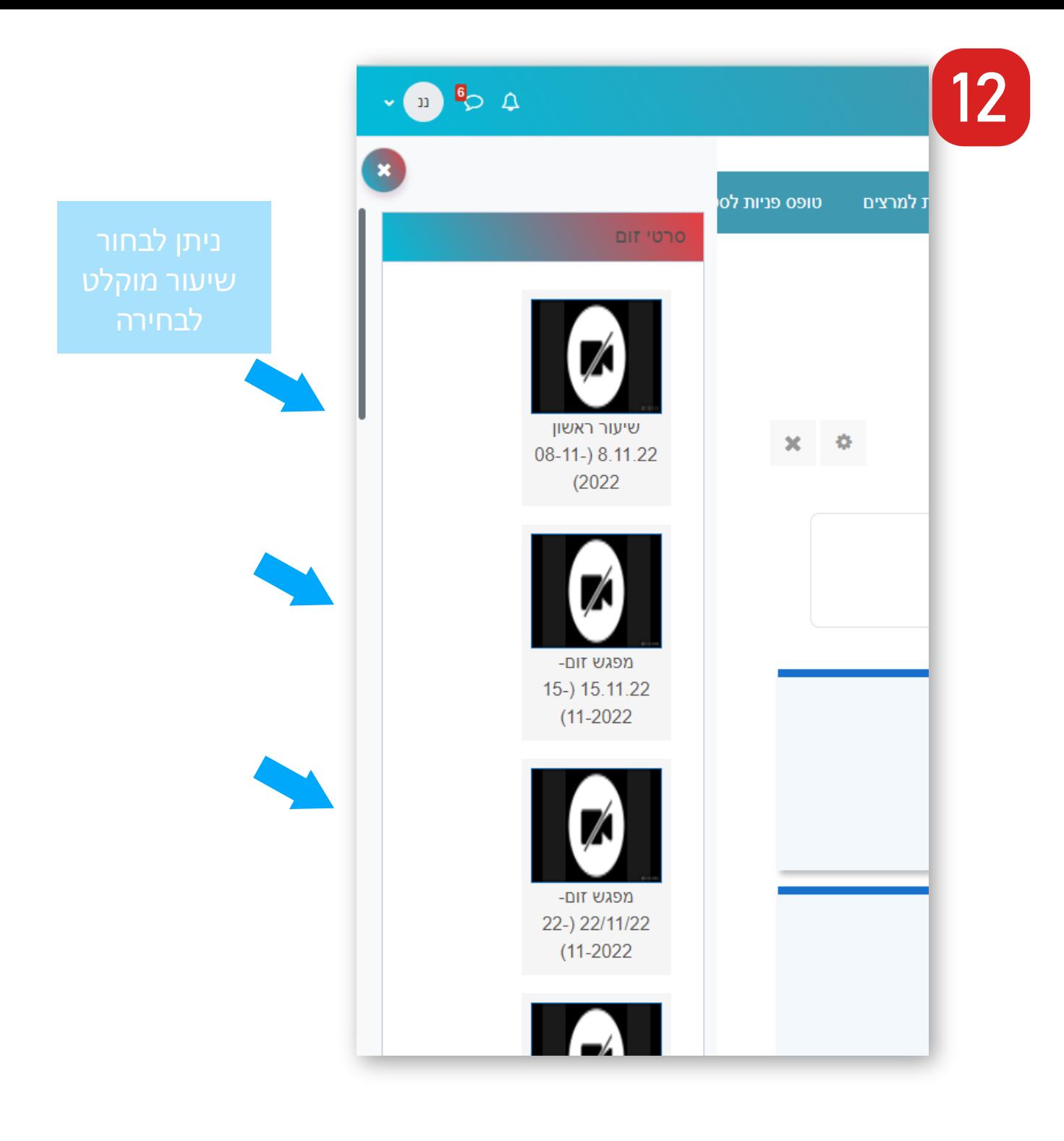

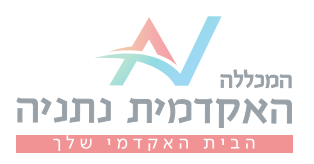

בכל שאלה/בעיה בכניסה לפורטל, ניתן לפנות למדור מחשוב בטלפון: 09-8607790 Help@netanya.ac.il :או במייל

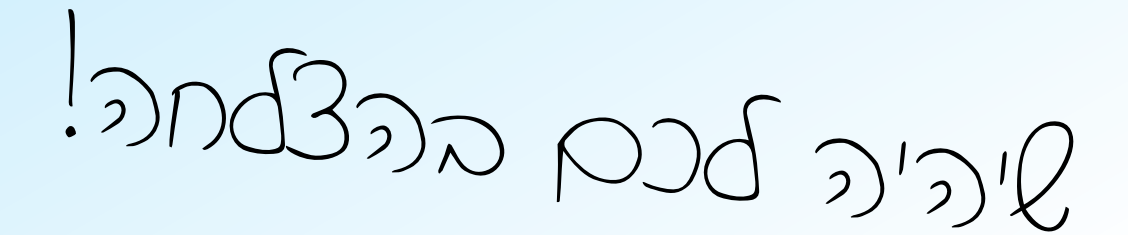

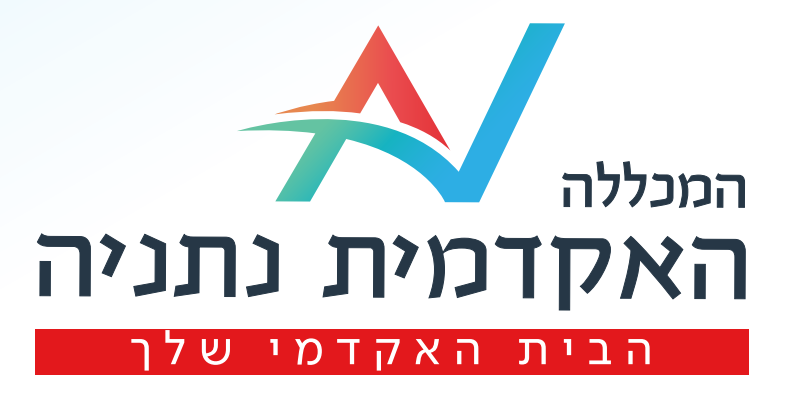